# Video Cam Server +Активация Скачать бесплатно (Updated 2022)

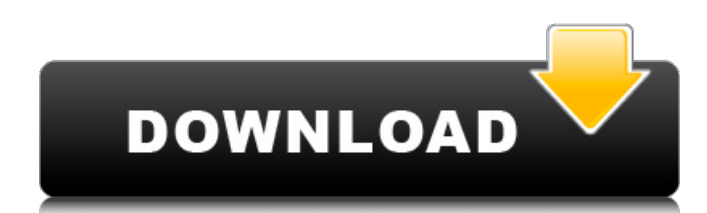

#### Video Cam Server Crack Activation Code With Keygen [Mac/Win] (Latest)

□ Захват только при подключении подключенного устройства и нажатии кнопки запуска □ Устройство захвата легко меняется □ Sample Grabber и автоматическое сохранение в формате јред ∏ Автоматическая загрузка по FTP ∏ Запуск от имени службы NT ∏ Окно экранов настройки (сохранение конфигурации) перед установкой ∏ Поддержка MPEG-2, Н.264, AAC и VBR Matplotlib — мощная библиотека для построения графиков для Python. Это простой в использовании пакет для интерактивного построения графиков, который обеспечивает мост между Python и миром MATLAB, а Matplotlib активно разрабатывается активным сообществом разработчиков открытого исходного кода. Он подходит для математически склонных пользователей Python, которым необходимо выполнить некоторый анализ данных и построить графики. Matplotlib рисует красивые графики с интерактивными функциями. Самое приятное в этом то, что он может сделать любой график и визуализацию, о которых вы только можете подумать. Он может отображать, например, гистограммы, гистограммы, точечные диаграммы, линейные графики, двумерные точечные диаграммы, трехмерные точечные диаграммы, аннотированные точечные диаграммы, линейные графики, диаграммы для скрипки, коробчатые диаграммы, логарифмические диаграммы, PCA, анализ соответствия и т. д. Matplotlib является расширяемым, и вы можете переопределить любые настройки по умолчанию matplotlib.rcParams, чтобы изменить внешний вид создаваемых графиков. Если вы не знаете, как построить график с помощью Matplotlib, эта книга поможет вам в этом. Matplotlib — мощная библиотека для построения графиков для Python. Это простой в использовании пакет для интерактивного построения графиков, который обеспечивает мост между Python и миром Matlab, а Matplotlib активно разрабатывается активным сообществом разработчиков открытого исходного кода. Общедоступная служба Windows, работающая с минимальными затратами. Не требует окна и не является демоном. Он поддерживает только фоновый поток для прослушивания соединений и открытия НТТР-сервера. На самом деле это однопоточный сервер. Скачать по адресу: Библиотека Python с самым простым синтаксисом для взаимодействия с устройством Loxodrome Laser Tracking. loxodrome - это беспроводное устройство слежения, которое можно использовать для различных приложений на основе лазера: Калибровка и регистрация Проекция на движущийся объект Маятниковое движение (калибровка) Монтаж В первую очередь вам нужно

#### Video Cam Server Crack + [Win/Mac]

□ Запустив эту программу, вы можете захватывать изображения с видеокамеры вашего ПК. □ Сохраните захваченные изображения на свой компьютер □ Публикуйте захваченные изображения на свой ПК или другой FTP-сервер. ∏ Кроме того, вы можете разрешить другим компьютерам доступ к вашим захваченным изображениям ∏ Когда вы закончите, вы можете остановить захват изображений с камеры. Захваченное изображение будет сохранено на вашем ПК в формате JPEG. Вы можете использовать эту программу, используя Microsoft Windows XP, Vista или 7 Microsoft Windows Server 2003, 2008 Не нужен XP 0% шпионского программного обеспечения можно считать шпионским ПО. Используйте на свой риск! Сведения о приложении: Video Cam Server v.1.0.0.0 (совместим с Windows XP, Vista, 7 и Server 2003) Размер: 7,8 МБ Как настроить ВКС: 1. Установите MSVCRT.DLL 2. Если вы хотите использовать встроенный веб-сервер, разархивируйте VCS на рабочий стол, 1. Запустите VCS.exe 2. Отметьте «Встроенный веб-сервер», если он доступен и вы хотите его использовать, в противном случае перейдите к следующему шагу. 3. Выберите

видеокамеру в списке видеокамер, нажмите кнопку «Добавить», чтобы подключить ее к VCS, и она будет добавлена. 4. Если вы хотите использовать автоматическую загрузку по FTP, выберите FTP-клиент и выберите Тип FTP, а затем FTP-сервер. 5. Выберите используемый FTP-сервер. 6. Выберите пароль FTP для использования. 7. Теперь вы можете выйти из VCS. Настройки видеокамеры по умолчанию: Браузер: Internet Explorer или Netscape FTP-сервер: ftp.softsolutions.co.il FTP-клиент: FTP Пароль: Пароль для входа на сайт После входа на FTP-сайт вы увидите «Фотоальбом» этого сайта. Если вы хотите, вы можете загрузить изображение, снятое с Video Cam Server, на этот сайт, вы можете загрузить изображение, дважды щелкнув изображение. В противном случае вы можете перейти к следующему шагу. Чтобы опубликовать изображение в Интернете: 1. Перейдите на страницу «Изображение» на веб-сайте. 2. Нажмите кнопку «Опубликовать», чтобы загрузить изображение, снятое с VCS. Совет: Вы можете получить доступ к изображению, нажав "1709е42с4с

### **Video Cam Server**

Как правило, целью Video Cam Server является загрузка видео на веб-сайт, особенно когда целевой веб-сайт находится под контролем провайдера. Большинство вебсайтов имеют ограниченные возможности из-за соображений безопасности и географического положения. Web Cam Server — это служба Windows, предназначенная для удовлетворения потребностей встроенных приложений. Это самое простое решение для бесшовной интеграции Video Cam Server с вашим приложением. Решение VCS можно установить на ряд компьютеров, включая ПК, выделенный сервер или устройства NAS. Вы можете запустить его как службу в операционных системах Windows или в службах NT. Решение VCS работает как служба Windows и подключается к исходному устройству. Он предлагает следующие функции. Предоставляет простой в использовании интерфейс для настройки Дает вам возможность настроить и контролировать экземпляр программы на любом сервере, который у вас есть. Если вам нужно добавить больше серверов в вашу среду мониторинга, решение VCS — отличный выбор. Позволяет осуществлять удаленный мониторинг экземпляров по IP-адресу, номеру порта или имени хоста. Позволяет удаленно проверять параметры конфигурации, такие как имя хоста или IP-адрес. Поддерживает камеры с высоким разрешением, включая классы VGA, SVGA и WVGA. Поддерживает несколько камер Видеофреймграббер предназначен для интеграции в устаревшие приложения без необходимости каких-либо изменений исходного кода. Встроенный веб-сервер принимает запросы и публикует изображения в указанном месте. Предоставляет вам возможность загружать файлы с вашего персонального компьютера с помощью FTP. Сервис Image Changer предоставляет возможность автоматически изменить фон выбранного файла изображения. Он выполняет эту услугу, копируя исходный файл в фоновый файл перед применением указанного изображения в качестве нового фона. Для этого вы предоставляете файл с расширением .bmp, .gif, .jpg или .png.Служба изменения изображения берет фоновое изображение из Интернета, а затем использует его для применения указанного вами изображения. Если вы хотите автоматически переименовывать файлы с датой/временем их публикации, это предоставляется как стандартная услуга, к которой вы можете получить доступ через веб-сервер. Использование этой функции позволит вам публиковать файлы через FTP с понятным именем, например «Конференция 3-11-2002» и т. д. Служба Image Changer Service является жизненно важной частью решения VCS. Он предоставляет вам возможность изменить фон выбранного изображения. Из-за этого изображение, которое вы видите, является оригиналом, а не просто копией

П Сервер может быть установлен на компьютер с ОС Windows 98/ME/2000/XP/Vista/Windows7/Windows8 (32/64 бит) ∏ Сервер может быть установлен в корень диска Windows для локальной установки.  $\Box$  Сервер также может быть установлен как служба Windows NT, чтобы вы могли использовать сервер для трансляции видеоданных. ∏ Сервер можно использовать как плагин для любых приложений, которые вы хотите использовать в качестве внешней камеры. ∏ Сервер можно использовать в качестве плагина для веб-сервера, который вы используете в данный момент. ∏ Сервер поддерживает 32-битные/64-битные драйверы VCPIP, поэтому вы можете использовать Сервер с драйверами VCPIP, которые поставляются с вашей операционной системой Windows. □ Сервер поддерживает драйверы набора данных, поэтому вы можете использовать его с устройством захвата набора данных. [] Сервер поддерживает драйверы фреймграббера, поэтому вы можете использовать его с любыми устройствами захвата фреймов, которые поставляются с вашей операционной системой Windows. □ Вы можете контролировать качество изображения, задав свойство Битрейт. □ Вы можете включить/отключить опцию сохранения изображения в формате jpeg с именем и фамилией, установив свойство name. □ Вы можете включить/отключить параметр отображения изображения в том виде, в котором оно было снято, или после фиксированного размера изображения, установив свойство title. □ Video Cam Server предоставляет функции для отображения изображения на экране, когда оно захвачено веб-камерой, чтобы вы могли просматривать захваченное изображение во время его захвата.  $\Box$  Вы можете сохранить захваченное изображение, задав для свойства Target Image имя файла, под которым вы хотите сохранить изображение. □ Вы можете автоматически сохранить изображение на веб-сервере или на FTP-сервере, задав для свойства FTP-сервер адрес FTP-сервера. □ Когда сервер работает как служба Windows NT, он будет использовать диспетчер сеансов Windows для автоматического запуска при запуске операционной системы Windows. ∏ Вы можете перезапустить службу, щелкнув правой кнопкой мыши меню «Пуск» и выбрав «Панель управления».Затем дважды щелкните имя службы, которую необходимо перезапустить. П Вы можете отслеживать, перезапускать и завершать службу, перейдя в службы Панели управления, а затем дважды щелкнув значок

## **What's New In Video Cam Server?**

**System Requirements For Video Cam Server:**

\* ЦП 2,0 ГГц \* 4 ГБ оперативной памяти \* 1024 МБ видеопамяти нажмите, чтобы увеличить TrinityCore — бесплатная MMORPG, разработанная Realtime Worlds и опубликованная Bigpoint Games. Эта игра основана на наборе простых правил, где игроки берут на себя роль бессмертного и волшебного героя, который борется за то, чтобы избавить мир от зла. Есть две фракции волшебников, добрые и злые, которые соревнуются друг с другом за высшую власть и господство. Одна группа людей также хочет создать третью фракцию, объединив элементы из

Related links: